# **TALLER SOBRE PARENTVUE Y** CANVAS PARENT

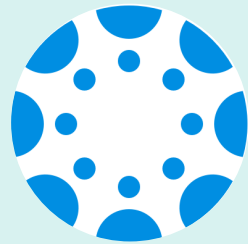

## **JUEVES, 13 DE MAYO<br>INGLÉS - 6:00PM ESPAÑOL - 7:00PM**

### ZOOM LINK BIT.LY/2PF7PPX

en "Open Zoom Meeting" o "Launch Meeting in Browser." Si la reunión de Zoom no inicia [automáticamente,](https://zoom.us/j/98211034564?pwd=RzBaYzlicmlEZ2VmcWpBNjd3Tjh2QT09) haga clic

#### **Meeting ID: 982 1103 4564** Passcode: 748052

Padres/tutores aprenderán como:

- -Revisar calificaciones en Canvas
- -Ver el calendario
- -Personalizar notifcaciones de correo electrónico/texto

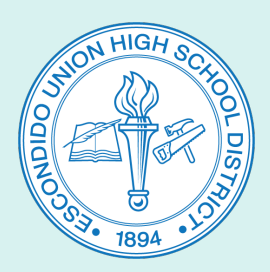

#### Preguntas, comuníquese con:

(EHS) 760-291-4042 smorales@euhsd.org

Monica Navarro (VHS) 760-291-2203 mnavarro@euhsd.org

Saul Morales Noemi Antonio (SPHS) 760-291-6054 nantonio@euhsd.org

> Julio de la Torre (DLA) 760-291-2508 jdelatorre@euhsd.org

Elsie Gutierrez (OGHS) 760-291-5078 egutierrez@euhsd.org